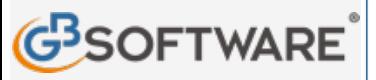

**www.gbsoftware.it** 

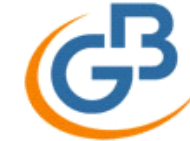

## Scopri il software per commercialisti INTEGRATO GB

Contabilità, Fatturazione Elettronica, Bilancio, Fiscale e Paghe. Da 96 €/mese.

**Art. 28 - Obblighi rafforzati (D.lgs 231 del 21/11/2007) Torna indietro**

SCARICA **SUBITO** 

**N° doc. 9.635 GBsoftware S.p.A**

Clicca qui per visualizzare le proprietà dei campi

## **Decreto Legislativo del 21/11/2007 n. 231**

**Art. 28** - **Obblighi rafforzati**

*In vigore dal 31 maggio 2010* 

*Modificato da: Decreto-legge del 31/05/2010 n. 78 Articolo 36* 

1. Gli enti e le persone soggetti alla direttiva applicano misure rafforzate di adeguata verifica della clientela in presenza di un rischio piu' elevato di riciclaggio o finanziamento del terrorismo e, comunque, nei casi indicati ai commi 2, 4 e 5.

2. Quando il cliente non e' fisicamente presente, gli enti e le persone soggetti al presente decreto adottano misure specifiche e adeguate per compensare il rischio piu' elevato applicando una o piu' fra le misure di seguito indicate:

a) a) accertare l'identita' del cliente tramite documenti, dati o informazioni supplementari;

b) adottare misure supplementari per la verifica o la certificazione dei documenti forniti o richiedere una certificazione di conferma di un ente creditizio o finanziario soggetto alla direttiva;

c) assicurarsi che il primo pagamento relativo all'operazione sia effettuato tramite un conto intestato al cliente presso un ente creditizio.

3. Gli obblighi di identificazione e adeguata verifica della clientela si considerano comunque assolti, anche senza la presenza fisica del cliente, nei seguenti casi:

a) qualora il cliente sia gia' identificato in relazione a un rapporto in essere, purche' le informazioni esistenti siano aggiornate;

b) per le operazioni effettuate con sistemi di cassa continua o di sportelli automatici, per corrispondenza o attraverso soggetti che svolgono attivita' di trasporto di valori o mediante carte di pagamento; tali operazioni sono imputate al soggetto titolare del rapporto al quale ineriscono;

c) per i clienti i cui dati identificativi e le altre informazioni da acquisire risultino da atti pubblici, da scritture private autenticate o da certificati qualificati utilizzati per la generazione di una firma digitale associata a documenti informatici ai sensi dell'articolo 24 del decreto legislativo 7 marzo 2005, n. 82;

d) per i clienti i cui dati identificativi e le altre informazioni da acquisire risultino da dichiarazione della rappresentanza e dell'autorita' consolare italiana, cosi' come indicata nell'articolo 6 del decreto legislativo 26 maggio 1997, n. 153.

4. In caso di conti di corrispondenza con enti corrispondenti di Stati extracomunitari, gli enti creditizi devono:

a) raccogliere sull'ente creditizio corrispondente informazioni sufficienti per comprendere pienamente la natura delle sue attivita' e per determinare, sulla base di pubblici registri, elenchi, atti o documenti conoscibili da chiunque, la sua reputazione e la qualita' della vigilanza cui e' soggetto;

b) valutare la qualita' dei controlli in materia di contrasto al riciclaggio o al finanziamento del terrorismo cui l'ente corrispondente e' soggetto;

c) ottenere l'autorizzazione del Direttore generale, di suo incaricato ovvero di un soggetto che svolge una funzione equivalente prima di aprire nuovi conti di corrispondenza;

d) definire in forma scritta i termini dell'accordo con l'ente corrispondente e i rispettivi obblighi;

e) assicurarsi che l'ente di credito corrispondente abbia verificato l'identita' dei clienti che hanno un accesso diretto ai conti di passaggio, che abbia costantemente assolto gli obblighi di adeguata verifica della clientela e che, su richiesta, possa fornire all'intermediario finanziario controparte i dati del cliente titolare effettivo ottenuti a seguito dell'assolvimento di tali obblighi.

5. Per quanto riguarda le operazioni, i rapporti continuativi o le prestazioni professionali con persone politicamente esposte residenti in un altro Stato comunitario o in un uno Stato extracomunitario, gli enti e le persone soggetti al presente decreto devono:

a) stabilire adeguate procedure basate sul rischio per determinare se il cliente sia una persona politicamente esposta;

b) ottenere l'autorizzazione del Direttore generale, di suo incaricato ovvero di un soggetto che svolge una funzione equivalente, prima di avviare un rapporto continuativo con tali clienti;

c) adottare ogni misura adeguata per stabilire l'origine del patrimonio e dei fondi impiegati nel rapporto continuativo o nell'operazione;

d) assicurare un controllo continuo e rafforzato del rapporto continuativo o della prestazione professionale.

6. Gli intermediari finanziari non possono aprire o mantenere anche indirettamente conti di corrispondenza con una banca di comodo.

7. Gli enti e le persone soggetti al presente decreto prestano particolare attenzione a qualsiasi rischio di riciclaggio o di finanziamento del terrorismo connesso a prodotti o transazioni atti a favorire l'anonimato e adottano le misure eventualmente necessarie per impedirne l'utilizzo per scopi di riciclaggio o di finanziamento del terrorismo.

7-bis. Sulla base delle decisioni assunte dal GAFI, dai gruppi regionali costituiti sul modello del GAFI e dall'OCSE, nonche' delle informazioni risultanti dai rapporti di valutazione dei sistemi nazionali di prevenzione del riciclaggio e del finanziamento del terrorismo e delle difficolta' riscontrate nello scambio di informazioni e nella cooperazione bilaterale, il Ministro dell'economia e delle finanze, con proprio decreto, sentito il

Comitato di sicurezza finanziaria, individua una lista di Paesi in ragione del rischio di riciclaggio o di finanziamento del terrorismo ovvero della mancanza di un adeguato scambio di informazioni anche in materia fiscale.

7-ter. Gli enti e le persone soggetti al presente decreto di cui agli articoli 10, comma 2, ad esclusione della lettera g), 11, 12, 13 e 14, comma 1, lettere a), b) c) ed f), si astengono dall'instaurare un rapporto contin lettere a), b) c) ed f), si astengono dall'instaurare un rapporto continuativo, eseguire operazioni o prestazioni pr<del>ofessione contro controllero pongono fine c</del>on al rapporto continuativo o alla prestazione professionale gia' in essere di cui siano direttamente o indirettamente **Info: 06 97626328**<br>societa' aponime o controllate attraverso azioni al portatore aventi sode nei Baesi i societa' anonime o controllate attraverso azioni al portatore aventi sede nei Paesi individuati dal decreto di cu applicano anche nei confronti delle ulteriori entita' giuridiche altrimenti denominate aventi sede nei Paesi sopra individuati di cui non e' possibile identificare il titolare effettivo e verificarne l'identita'.

7-quater. Con il decreto di cui al comma 7-bis sono stabilite le modalita' applicative ed il termine degli adempimenti di cui al comma 7-ter.